DCPAM Reference Manual

GFD Dennou Club

平成 17 2 18

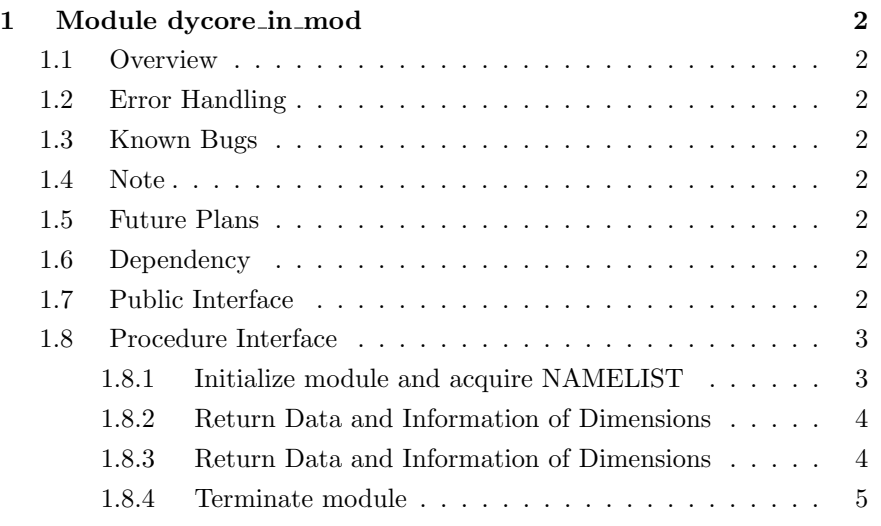

# 1 Module dycore in mod

- Developers: Morikawa Yasuhiro
- Version: \$Id: dycore\_in.f90,v 1.5 2005/01/09 15:14:24 morikawa Exp  $\hat{\mathbf{s}}$
- Tag Name: \$Name: \$
- Change History:

## 1.1 Overview

gtool4 netCDF data Input module directly called by GCM run program.

## 1.2 Error Handling

- 1.3 Known Bugs
- 1.4 Note
- 1.5 Future Plans

## 1.6 Dependency

```
use dycore_type_mod, only : STRING, DBKIND
use dycore_grid_mod, only : im, jm, km
```
# 1.7 Public Interface

```
private
public :: dycore_in_init, dycore_in_dims ! subroutines
public :: dycore_in_vars, dycore_in_end ! subroutines
```
### 1.8 Procedure Interface

```
1.8.1 Initialize module and acquire NAMELIST
```
# NAMELIST NAMELIST

NAMELIST nmlfile\_mod nmlfile\_init

nmlfile\_init NAMELIST

```
subroutine dycore_in_init
```
### Dependency

use dycore\_type\_mod, only : STRING, DBKIND, INTKIND use nmlfile\_mod, only : nmlfile\_init, nmlfile\_open, nmlfile\_close use axis\_x\_mod, only: axis\_x\_init use axis\_y\_mod, only: axis\_y\_init use axis\_z\_mod, only: axis\_z\_init use dc\_trace, only: BeginSub, EndSub, DbgMessage use dc\_message,only: MessageNotify use dc\_string, only: toChar

#### **NAMELIST**

```
character(STRING) :: &
    &
    & input_file = \primeinit.nc', & !
    &
    \& vlonname = 'vlon' , \& !
    \& vlatname = 'vlat' , \& !
    \& vorname = 'vor', \& !
    \& divname = 'div' , \& !
    \& psname = ^{\prime} ps' , \& !
    \& tempname = 'temp', \& !
    \& qvapname = 'qvap' |
real(DBKIND) :: input_time(2) = (/0,0/) !
namelist /dycore_in_nml/ &
    &
```
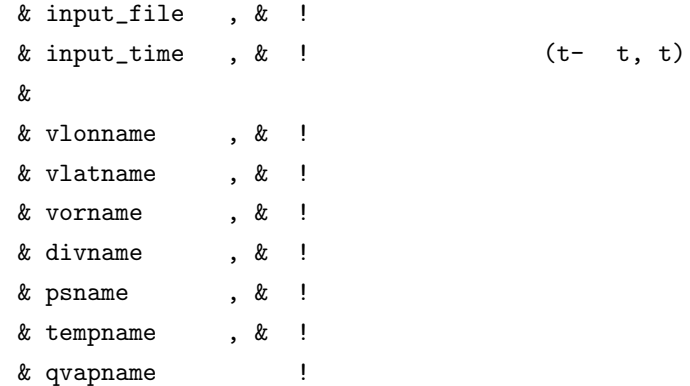

#### 1.8.2 Return Data and Information of Dimensions

axis\_x\_mod , axis\_y\_mod , axis\_z\_mod Dims

subroutine dycore\_in\_dims(Dims)

#### Dependency

use dycore\_type\_mod, only: DYCORE\_DIMS use dycore\_grid\_mod, only: im, jm, km use axis\_x\_mod, only: axis\_x\_spectral, axis\_x\_manual, axis\_x\_netcdf use axis\_y\_mod, only: axis\_y\_spectral, axis\_y\_manual, axis\_y\_netcdf use axis\_z\_mod, only: axis\_z\_manual, axis\_z\_netcdf, & & axis\_z\_sigmahalf\_manual, axis\_z\_sigmahalf\_netcdf use gt4\_history,only: HistoryGetPointer use dc\_trace, only: BeginSub, EndSub, DbgMessage use dc\_string, only: toChar

#### Output

type(DYCORE\_DIMS), intent(out):: Dims !

### 1.8.3 Return Data and Information of Dimensions

dycore\_in\_init NAMELIST dycore\_in\_nml Vars\_B Vars

subroutine dycore\_in\_vars(Vars\_B, Vars)

### Dependency

```
use dycore_type_mod, only: DYCORE_VARS
use dycore_grid_mod, only: im, jm, km
use gt4_history, only: HistoryGetPointer
use dc_trace, only: BeginSub, EndSub, DbgMessage
use dc_string, only: toChar
```
#### Output

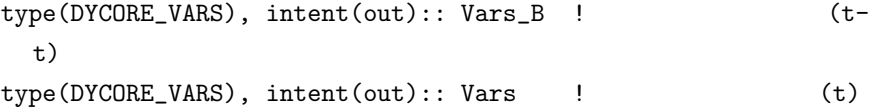

#### 1.8.4 Terminate module

dycore\_in\_init

subroutine dycore\_in\_end

#### Dependency

use dc\_trace, only: BeginSub, EndSub, DbgMessage use dc\_error, only: StoreError, USR\_ECHAR use dc\_string, only: toChar